# Package 'eurocordexr'

August 19, 2021

<span id="page-0-0"></span>Type Package

Title Makes it Easier to Work with Daily 'netCDF' from EURO-CORDEX RCMs

Version 0.2.2

Maintainer Michael Matiu <michaelmatiu@gmail.com>

Description Daily 'netCDF' data from e.g. regional climate models (RCMs) are not trivial to work with. This package, which relies on 'data.table', makes it easier to deal with large data from RCMs, such as from EURO-CORDEX (<<https://www.euro-cordex.net/>>, <<https://cordex.org/data-access/>>). It has functions to extract single grid cells from rotated pole grids as well as the whole array in long format. Can handle non-standard calendars (360, noleap) and interpolate them to a standard one. Potentially works with many CF-conform 'netCDF' files.

License GPL-3

Encoding UTF-8

Imports fs, PCICt, lubridate

Depends data.table, magrittr, ncdf4, ncdf4.helpers

RoxygenNote 7.1.1

URL <https://github.com/mitmat/eurocordexr>

BugReports <https://github.com/mitmat/eurocordexr/issues>

NeedsCompilation no

Author Michael Matiu [aut, cre] (<<https://orcid.org/0000-0001-5289-0592>>)

Repository CRAN

Date/Publication 2021-08-19 08:50:02 UTC

# R topics documented:

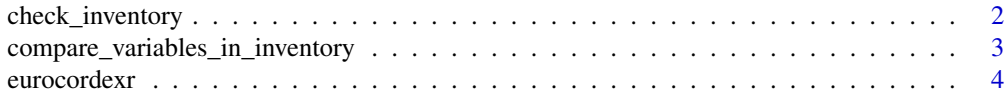

<span id="page-1-0"></span>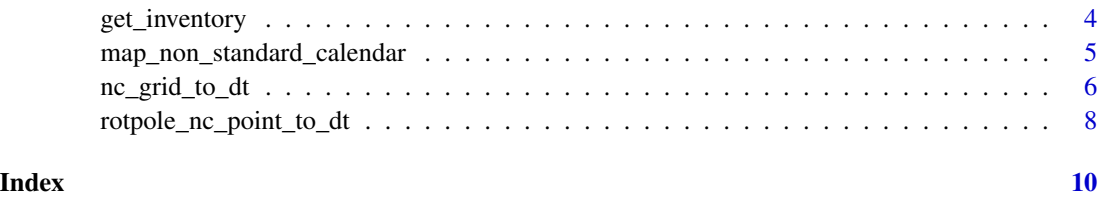

<span id="page-1-1"></span>check\_inventory *Perform some checks on the inventory*

# **Description**

Some simple checks for multiple time frequencies, domains, ensembles, downscale realizations, and completeness of simulation periods. Can also run [compare\\_variables\\_in\\_inventory](#page-2-1) to check for completeness of variables for all models. These checks are meant as guides only, since one might not wish multiple elements of the above for climate model ensemble assessments.

# Usage

```
check_inventory(data_inventory, check_vars = FALSE)
```
#### Arguments

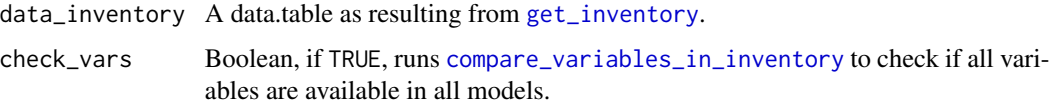

# Details

The checks are

- for multiple time frequency (day, month, ...)
- for multiple domains (EUR-11, EUR-44, ...)
- for multiple ensembles (r1i1p1, r2i1p1, ...)
- for multiple downscale realizations  $(v1, v2, ...)$
- for complete periods of simulations: historical usually goes approx. from 1950/70 2005, and rcp\* from 2006 - 2100; evaluation is not checked, because it has very heterogeneous periods
- that all variables (tas, pr, ...) are available for all models

#### Value

An object of class "eurocordexr\_inv\_check" (an overloaded list) with results from the checks. Has a special print method, which shows a verbose summary of the results.

<span id="page-2-0"></span>compare\_variables\_in\_inventory 3

# Examples

## Not run:

```
path <- "/mnt/CEPH_PROJECTS/SCENARIO/CLIMATEDATA/"
dat_inv <- get_inventory(path)
inv_check <- check_inventory(dat_inv)
inv_check
```
## End(Not run)

<span id="page-2-1"></span>compare\_variables\_in\_inventory

*Compare an EURO-CORDEX inventory for different variables*

#### Description

Casts the result from [get\\_inventory](#page-3-1) for different variables in order to compare completeness of the inventory. Adds columns for checking equality of years and number of files.

# Usage

```
compare_variables_in_inventory(data_inventory, vars = NULL)
```
# Arguments

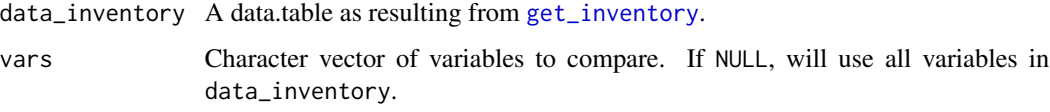

#### Value

The casted data.table with boolean columns if all years and number of files are equal for all variables.

#### Examples

## Not run:

```
path <- "/mnt/CEPH_BASEDATA/METEO/SCENARIO"
dat <- get_inventory(path)
dat_compare <- compare_variables_in_inventory(dat, c("tas","rsds","pr"))
## End(Not run)
```
<span id="page-3-0"></span>eurocordexr *eurocordexr: Makes it easier to work with daily netCDF from EURO-CORDEX RCMs*

### Description

Daily netCDF data from e.g. regional climate models (RCM) are not trivial to work with. This package, which relies on data.table, makes it easier to deal with large data from RCMs, such as from EURO-CORDEX. It has functions to extract single grid cells from rotated pole netCDF's as well as the whole array in long format. Can handle non-standard calendars (360, noleap). Potentially applicable to all CF-conform netCDFs.

#### Important functions

```
rotpole_nc_point_to_dt
nc_grid_to_dt
get_inventory
```
<span id="page-3-1"></span>get\_inventory *Get inventory from path containing EURO-CORDEX .nc files*

#### Description

Returns a data.table with information by splitting the netcdf files into their components (GCM, RCM, variable, experiment, ...) and aggregates over years.

#### Usage

```
get_inventory(path, add_files = FALSE)
```
#### Arguments

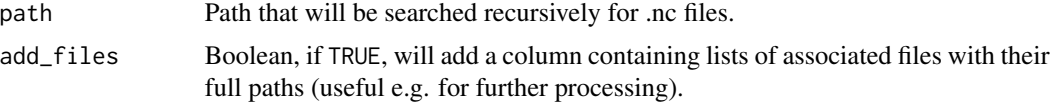

# Value

A data.table with the inventory information.

#### See Also

[compare\\_variables\\_in\\_inventory](#page-2-1) for further comparing the results, and [check\\_inventory](#page-1-1) for performing some checks.

# <span id="page-4-0"></span>map\_non\_standard\_calendar 5

#### Examples

## Not run:

```
path <- "/mnt/CEPH_BASEDATA/METEO/SCENARIO"
dat <- get_inventory(path)
print(dat)
# the same, but with files (does not print nicely)
dat_file <- get_inventory(path, add_files = TRUE)
print(dat_file)
```
## End(Not run)

<span id="page-4-1"></span>map\_non\_standard\_calendar

*Create map indices from non-standard calendars*

#### Description

Interpolates non-standard calendars (360 and noleap) to the standard Gregorian. Assumes daily data as input.

#### Usage

```
map_non_standard_calendar(times)
```
#### Arguments

times Vector of class PCICt (will be truncated to days).

#### Value

A [data.table](#page-0-0) with columns:

- dates\_full: sequence of standard dates from min to max date in input times as data.table::IDate
- dates\_pcict\_inter: which dates in PCICt from times correspond to the standard dates
- idx\_pcict: the index associated to the input times to be used for mapping e.g. values

# See Also

Can be used internally in [rotpole\\_nc\\_point\\_to\\_dt](#page-7-1) and [nc\\_grid\\_to\\_dt](#page-5-1) by setting the respective arguments.

# Examples

```
# example data from EURO-CORDEX (cropped for size)
# non-standard calendar (360)
fn2 <- system.file("extdata", "test2.nc", package = "eurocordexr")
ncobj <- nc_open(fn2)
# read as PCICt-class
times <- nc.get.time.series(ncobj, "tasmin")
str(times)
dtx <- map_non_standard_calendar(times)
dtx[58:64]
```
<span id="page-5-1"></span>nc\_grid\_to\_dt *Convert a netcdf array to long format as data.table*

# Description

Extracts a variable from netcdf, and returns a [data.table](#page-0-0) with cell index, date, values, and optionally: coordinates.

### Usage

```
nc_grid_to_dt(
  filename,
  variable,
  icell_raster_pkg = TRUE,
  add_{x}y = FALSE,interpolate_to_standard_calendar = FALSE,
  verbose = FALSE
)
```
#### Arguments

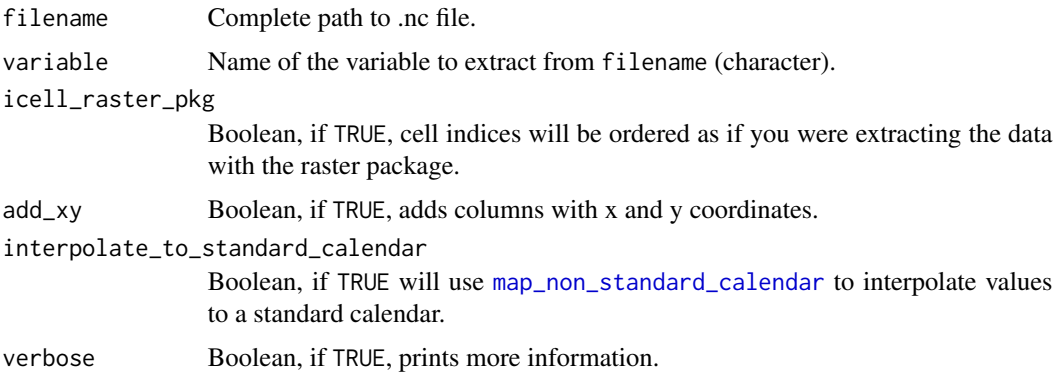

<span id="page-5-0"></span>

### <span id="page-6-0"></span>Details

Coordinates are usually not put in the result, because it saves space. It is recommended to merge them after the final operations. The unique cell index is more efficient. However, if you plan to merge to data extracted with the raster package (assuming the same grid), then cell indices might differ. Set icell\_raster\_pkg to TRUE, to have the same cell indices. Note that raster and ncdf4 have different concepts of coordinates (cell corner vs. cell center), so merging based on coordinates can produce arbitrary results (besides rounding issues).

### Value

A [data.table](#page-0-0) with columns:

- icell: Cell index
- date: Date of class [Date](#page-0-0), unless the .nc file has a non-standard calendar (360, noleap) and interpolate\_to\_standard\_calendar is set to FALSE, in which it will be character.
- variable: Values, column is renamed to input variable
- (optional) x,y: Coordinates of netcdf dimensions, will be renamed to dimension names found in array named after input variable

#### Warning

Netcdf files can be huge, so loading everything in memory can rapidly crash your R session. Think first about subsetting or aggregating (e.g. using CDO: [https://code.mpimet.mpg.de/projects/](https://code.mpimet.mpg.de/projects/cdo/) [cdo/](https://code.mpimet.mpg.de/projects/cdo/)).

# See Also

The raster package can also open netcdf files and create data.frames with raster::as.data.frame. But, it does not handle non-standard calendars, and returns a data.frame, which is slower than data.table.

#### Examples

```
# example data from EURO-CORDEX (cropped for size)
fn1 <- system.file("extdata", "test1.nc", package = "eurocordexr")
dat <- nc_grid_to_dt(
 filename = fn1,variable = "tasmin"
)
str(dat)
```

```
rotpole_nc_point_to_dt
```
*Extract time series of a single grid cell of a rot-pole daily netcdf to data.table*

#### Description

Creates a [data.table](#page-0-0) from a rotated pole netcdf (as usually found in RCMs), which includes values and date. Useful for extracting e.g. the series for a station. Requires that dimension variables in netcdf file contain rlon and rlat, and that it contains daily data.

#### Usage

```
rotpole_nc_point_to_dt(
  filename,
  variable,
  point_lon,
  point_lat,
  interpolate_to_standard_calendar = FALSE,
  verbose = FALSE,
  add_grid_coord = FALSE
)
```
# Arguments

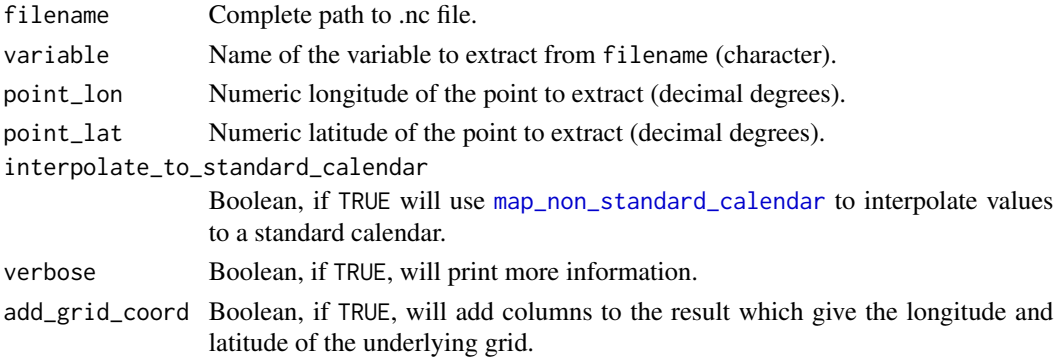

# Details

Calculates the euclidean distance, and takes the grid cell with minimal distance to point\_lon and point\_lat. Requires that the .nc file contains variables lon[rlon, rlat] and lat[rlon, rlat].

### Value

A [data.table](#page-0-0) with two columns: the dates in date, and the values in a variable named after input variable. The date column is of class [Date](#page-0-0), unless the .nc file has a non-standard calendar (360, noleap) and interpolate\_to\_standard\_calendar is set to FALSE, in which it will be character. If add\_grid\_coord is set to TRUE, then two more columns named grid\_lon and grid\_lat.

#### Examples

```
# example data from EURO-CORDEX (cropped for size)
# standard calendar
fn1 <- system.file("extdata", "test1.nc", package = "eurocordexr")
dt1 <- rotpole_nc_point_to_dt(
 filename = fn1,
 variable = "tasmin",
  point_lon = 11.31,
  point_lat = 46.5,
  verbose = TRUE
\lambda# non-standard calendar (360)
fn2 <- system.file("extdata", "test2.nc", package = "eurocordexr")
# read as is
dt2 <- rotpole_nc_point_to_dt(fn2, "tasmin", 11.31, 46.5)
str(dt2) # chr date
dt2[86:94, ] # e.g. 30th of February in 360 calendar
# interpolate to standard
dt3 <- rotpole_nc_point_to_dt(fn2, "tasmin", 11.31, 46.5,
                              interpolate_to_standard_calendar = TRUE)
str(dt3) # class Date
dt3[86:94, ] # standard calender
```
# <span id="page-9-0"></span>Index

check\_inventory, [2,](#page-1-0) *[4](#page-3-0)* compare\_variables\_in\_inventory, *[2](#page-1-0)*, [3,](#page-2-0) *[4](#page-3-0)*

data.table, *[5](#page-4-0)[–8](#page-7-0)* Date, *[7,](#page-6-0) [8](#page-7-0)*

eurocordexr, [4](#page-3-0)

get\_inventory, *[2](#page-1-0)[–4](#page-3-0)*, [4](#page-3-0)

map\_non\_standard\_calendar, [5,](#page-4-0) *[6](#page-5-0)*, *[8](#page-7-0)*

nc\_grid\_to\_dt, *[4,](#page-3-0) [5](#page-4-0)*, [6](#page-5-0)

rotpole\_nc\_point\_to\_dt, *[4,](#page-3-0) [5](#page-4-0)*, [8](#page-7-0)